## **ВЕСТНИК ШАДРИНСКОГО ГОСУДАРСТВЕННОГО ПЕДАГОГИЧЕСКОГО УНИВЕРСИТЕТА. – 2019. – № 3(43). – С. 120-123**

УДК 37.016:004

### **Ирина Владимировна Красавина**

г. Нефтеюганск

### **Создание сайта на уроках информатики**

В статье рассматривается значимость в программе дисциплины «Информатика» раздела по изучению механизмов создания сайтов. Уроки информатики необходимы не только для формирования информационной грамотности, но креативного мышления, чему способствуют занятия по сайтостроению. Создание сайтов или иначе говоря сайтостроение та деятельность, которая интересна всем обучающимся, не зависимо от пола или возраста. Поэтому главное для преподавателя не ослаблять интерес со стороны обучающихся, а наоборот сконцентрировать их желание и знания. Данная тема сохраняет свою актуальность на протяжении более чем десяти лет. В ходе разработки сайтов мы предоставляем обучающимся возможность научиться работать в сотрудничестве, что в современном обществе является неотъемлемой частью успешной конкурентоспособной личности.

**Ключевые слова:** Интернет пространство, сайт, Создание WEB-страниц, сайтостроение.

#### **Irina Vladimirovna Krasavina**

Nefteyugansk

### **Creating a website in the classroom informatics**

The article stresses the importance of the section on the study of the mechanisms of creating sites in the discipline program "Informatics". Computer science lessons are necessary not only for the formation of information literacy, but also creative thinking. Classes on site building help to form it. Website development, or site building, is an activity that is interesting to all students, regardless of gender or age. So, the teacher's main purpose is to concentrate the desire and knowledge of students. The theme has remained urgent for more than ten years. During the development of sites, we provide students the opportunity to learn how to work in cooperation, which is an integral part of a successful competitive individual in a modern society.

**Keywords:** Internet space, website, WEB-pages creation, website building.

Современность погрузила всех в мир Интернет пространства. От нас, как от преподавателей информатики зависит на сколько хорошо выпускники учебных заведений будут владеть знаниями в области вычислительной техники, в том числе зависит и эффективность их последующей профессиональной деятельности. «Правильное» приобщение обучающихся к компьютерным технологиям может помочь в последующей адаптации в современном технологически развитом обществе.

Понятие «правильное» означает умение не только находить нужную информацию, но и перерабатывать её.

По большей части у обучающихся 1-2 курсов СПО, интерес к дисциплине «Информатика» существует. И многие уже приходят на уроки со своими подготовленными вопросами и желанием узнать новое, научиться работать в каких-либо программах. Особый интерес для многих представляет тема создание сайтов. Данные знания позволяют создать хороший фундамент не только для совершенствования умений в разных видах человеческой деятельности, но и в бытовой жизни [2].

К сожалению, на изучение раздела «Создание WEB-страниц», отводится не так много времени, но в ходе его изучения обучающиеся получают навыки работы необходимые для дальнейшей самостоятельной работы, преподаватель же выполняет роль направляющего. Обучающиеся после изучения курса приобретают необходимые знания для создания веб-сайтов. Пример работы обучающегося приставлен на рис. 1.

## **JOURNAL OF SHADRINSK STATE PEDAGOGICAL UNIVERSITY, 2019, no. 3 (43), pp. 120-123**

| Виды<br>искусства | Виды искусства |
|-------------------|----------------|
|                   |                |
| Графика           |                |
| Декоративно-      |                |
| прикладное        |                |
| искусство         |                |
| Живопись          |                |
| Скульптура        |                |
| Фотоискусство     |                |

Рис. 1. Одна из работ обучающегося

Работа с разделом позволяет не только усовершенствовать информационную грамотность, но и:

1. Развивать креативное мышление обучающихся.

2. Способствовать развитию у обучающихся инициативности и самостоятельности при решении возникающих проблем.

3. Научить использовать типовые инструментально-технологические средства для решения нетривиальных задач.

4. Приобщить обучающихся к командной работе, которая способствует развитию и самореализации личности, а также предоставляет возможность профессионального самоопределения [4].

Создание сайтов или иначе говоря сайтостроение та деятельность, которая интересна всем обучающимся, не зависимо от пол или возраста. Поэтому главное для преподавателя не ослабить интерес со стороны обучающихся, а наоборот сконцентрировать их желание и знания.

Данная тема сохраняет свою актуальность на протяжении более чем десяти лет. Сейчас уже всем ясно, что сайты необходимы не только для развлечения, но и для образовательной, научной, даже коммерческой деятельности. На Интернет-проекты выделяются огромные инвестиции.

Этапы создания сайта представлены на рисунке 2. На этапе изучения основ сайтостроения создавать сайт для обучающихся проще используя специализированный сервис Google. Для начала обучающимся необходимо создать аккаунт и научиться создавать Web-страницы. Очень важно не только освоить навык по созданию сайта, но и уметь его редактировать [3].

Перед началом разработки своего личного сайта каждый из обучающихся должен создать последовательный план действий.

Перед тем как приступить к созданию сайта необходимо определиться с его структурой. Существует несколько разновидностей структурирования сайтов. В ходе проектирования обучающимся предоставляется право выбора структуры будущего сайта.

## **ВЕСТНИК ШАДРИНСКОГО ГОСУДАРСТВЕННОГО ПЕДАГОГИЧЕСКОГО УНИВЕРСИТЕТА. – 2019. – № 3(43). – С. 120-123**

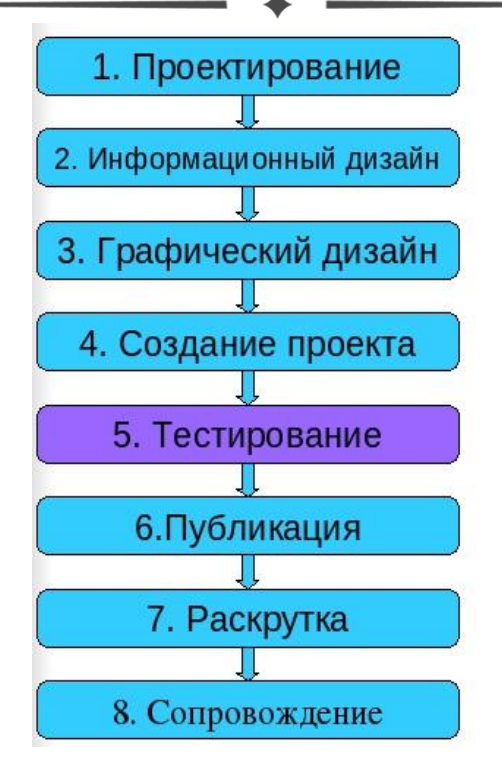

Рис. 2. Этапы создания сайта

Классификация веб-сайтов по структуре:

1. Линейная – простая в создании, страницы идут в строгой последовательности, одна за другой. Страницы равноправны не может быть деления содержания на уровни.

2. Линейная структура имеющая ответвления, главная особенность состоит в том, что можно создать дополнительные страницы (ответвления) с более подробной информацией о представленных на основных страницах фактах, при этом общая логика изложения информации не изменяется.

3. Решетчатая нуждается в большом количестве гиперссылок. Структура основана на системе навигации, позволяет реализовывать мгновенный переход на необходимую страницу.

4. Древовидная структура самая распространённая в создании веб-сайтов. На главной странице предоставляется выбор разделов, с которыми можно ознакомиться, при переходе на страницу раздела, предоставляется выбор страниц подразделов и т.д. [1].

Часто в своей практике мы сталкиваемся с ситуацией, когда некоторые обучающиеся пытаются «отлынивать» от изучения теории, считая, что можно успешно практиковать умения без использования теоретических знаний. Однако, как выясняется в ходе лабораторных занятий, не все обучающиеся могут создать свой сайт без знания теоретических основ сайтостроения, поэтому мы предоставляем возможность ребятам, которые знают теорию и знакомы с практикой оказывать помощь одногруппникам испытывающим затруднения с выполнением работы. Тем самым предоставляя возможность обучающимся научиться работать в сотрудничестве.

### СПИСОК ИСПОЛЬЗОВАННЫХ ИСТОЧНИКОВ

1. Белоус, Н.Н. Проблемы и тенденции информатизации образования / Н.Н. Белоус // Актуальные проблемы гуманитарных и естественных наук. – 2015. – № 2. – С. 65-67.

2. Данилова, Л.А. Использование Интернет-технологий в организации научно-исследовательской деятельности школьников / Л.А. Данилова // Экономика и социум : сб. материалов XI конф. «Информационные технологии образовании». – М., 2010. – № 5 (24).

3. Матросов, А. HTML 4.0 в подлиннике / А. Матросов, А. Сергеев, М. Чаунин. – СПб. : БХВ-Петербург, 2015.

4. Миронов, Д. Создание Web-страниц в MS Office 2000 [Текст] / Д. Миронов. – СПб., 2010.

# **JOURNAL OF SHADRINSK STATE PEDAGOGICAL UNIVERSITY, 2019, no. 3 (43), pp. 120-123**

#### REFERENCES

1. Belous N.N. Problemy i tendencii informatizacii obrazovaniya [Problems and trends of informatization of education]. *Aktual'nye problemy gumanitarnyh i estestvennyh nauk* [*Actual problems of the humanities and natural sciences*], 2015, no. 2, pp. 65-67.

2. Danilova L.A. Ispol'zovanie Internet-tekhnologij v organizacii nauchno-issledovatel'skoj deyatel'nosti shkol'nikov [The use of Internet technology in the organization of research activities of students]. Ekonomika i socium: sb. materialov XI konf. «Informacionnye tekhnologii obrazovanii» [Economics and society]. Moscow, 2010, no. 5 (24).

3. Matrosov A., Sergeev A., Chaunin M. HTML 4.0 v podlinnike [HTML 4.0 in the original]. Saint-Petersburg: BHV-Peterburg, 2015.

4. Mironov D. Sozdanie Web-stranic v MS Office 2000 [Creating Web pages in MS Office 2000]. Saint-Petersburg, 2010.

#### **СВЕДЕНИЯ ОБ АВТОРЕ:**

И.В. Красавина, преподаватель информатики, АУ «Нефтеюганский политехнический колледж», г. Нефтеюганск, Россия, e-mail: krirvl@mail.ru, ORCID: 0000-0001-6107-0799.

#### **INFORMATION ABOUT THE AUTHOR:**

I.V. Krasavina, Teacher of Informatics, Nefteyugansk Polytechnic College, Nefteyugansk, Russia, email: krirvl@mail.ru, ORCID: 0000-0001-6107-0799.